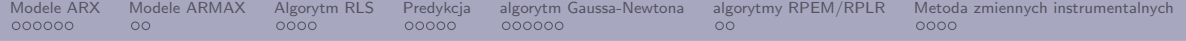

## Modelowanie i identyfikacja Wykład 5: Modele ARX i ARMAX

Gniewomir Sarbicki

K ロ ▶ K @ ▶ K 할 ▶ K 할 ▶ ... 할 → 9 Q Q\*

<span id="page-1-0"></span>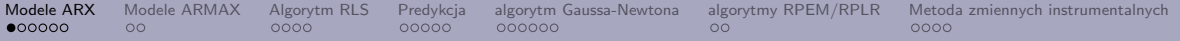

Rozważmy układ dyskretny:

$$
u(t) \longrightarrow G(z) = \frac{b_{n-m}z^{-(n-m)} + b_{n-m+1}z^{-(n-m+1)} + \dots + b_nz^{-n}}{1 + a_1z^{-1} + \dots + a_nz^{-n}} \longrightarrow y(t)
$$

Jest on dany w dziedzinie czasu równaniem:

<span id="page-1-1"></span>
$$
y(t)+a_1y(t-1)+\cdots+a_ny(t-n)=b_{n-m}u(t-n+m)+b_{n-m+1}u(t-n+m-1)+\cdots+b_nu(t-n)
$$
\n(1)

Wprowadzając oznaczenia:

$$
\vec{\theta} = [b_{n-m}, b_{n-m+1}, \dots, b_n, -a_0, -a_1, \dots - a_n]^T
$$
\n(2)

$$
\vec{\phi}(t) = [u(t - n + m), \dots, u(t - n), y(t - 1), \dots, y(t - n)]^T
$$
\n(3)

Możemy zapisać [\(1\)](#page-1-1) jako

$$
y(t) = \vec{\phi}(t)^T \cdot \vec{\theta}
$$
 (4)

K ロ ▶ K @ ▶ K 할 ▶ K 할 ▶ | 할 | © 9 Q @

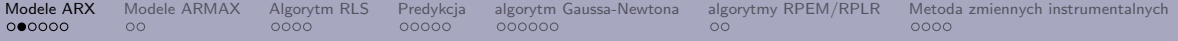

Możemy zapisać powyższe równania dla *N* chwil czasowych jedno pod drugim i otrzymać równanie macierzowe:

<span id="page-2-0"></span>
$$
\vec{Y}_N = \vec{\Phi}_N^T \cdot \vec{\theta}, \qquad \vec{\theta} \in \mathbb{R}^{n+m+1}, \quad \Phi_N \in M_{\mathbb{R}}(n+m+1, N), \quad \vec{Y}_N \in \mathbb{R}^N \tag{5}
$$

Możemy spojrzeć na powyższe równanie jako na rozkład wektora  $Y_N$  na kombinację wierszy macierzy Φ*<sup>N</sup>* , o współczynnikach z wektora *θ*.

Dla dużych *N* będzie to układ nadokreślony i w przypadku generycznym sprzeczny. W przypadku gdy wektor  $\bar{Y}_N$  nie leży w  $n+m+1$ -wymiarowej podprzestrzeni przestrzeni  $\mathbb{R}^N$  (napinanej przez wiersze macierzy  $\Phi_N$ ), chcemy znaleźć najbliższy mu element w tej podprzestrzeni. Będzie to rzut ortogonalny wektora  $\vec{Y}_N$  na te podprzestrzeń, czyli element  $\hat{Y}_N$  podprzestrzeni minimalizujący  $\|\vec{Y}_N-\hat{Y}_N\|^2.$ 

[Modele ARX](#page-1-0) [Modele ARMAX](#page-7-0) [Algorytm RLS](#page-9-0) [Predykcja](#page-13-0) [algorytm Gaussa-Newtona](#page-18-0) [algorytmy RPEM/RPLR](#page-24-0) [Metoda zmiennych instrumentalnych](#page-26-0)  $\circ$ nnnnn

1  $\frac{1}{N} \|\vec{Y}_N - \hat{Y}_N\|^2$  jest to średnie odchylenie wyjścia mierzonego od wyjścia modelowanego:

$$
V = \frac{1}{N} \sum_{t=1}^{N} (y(t) - \hat{y}(t))^2 = \frac{1}{N} \sum_{t=1}^{N} (y(t) - \vec{\phi}(t)^T \cdot \vec{\theta})^2
$$
(6)

Będziemy je minimalizować po składowych wektora *θ*:

$$
\frac{\partial}{\partial \theta_i} V = -\frac{2}{N} \sum_{t=1}^N \phi_i(t) \left( y(t) - \vec{\phi}(t)^T \cdot \vec{\theta} \right) = 0.
$$
 (7)

Zapisujemy otrzymane równania jako równość dwóch wektorów kolumnowych:

$$
\sum_{t=1}^{N} \vec{\phi}(t)y(t) = \sum_{t=1}^{N} \vec{\phi}(t)\vec{\phi}(t)^{T}\vec{\theta} \qquad \Rightarrow \qquad \Phi_{N}\vec{Y}_{N} = \Phi_{N}\Phi_{N}^{T}\vec{\theta} \qquad (8)
$$

 $\big(\textsf{macro}\,\Phi_N\Phi_N^T\text{ to }$  inny zapis macierzy  $\sum_{t=1}^N\phi(t)\phi(t)^T\big)$  i otrzymujemy:

$$
\vec{\theta} = \left(\Phi_N \Phi_N^T\right)^{-1} \Phi_N \vec{Y}_N
$$
\n(9)

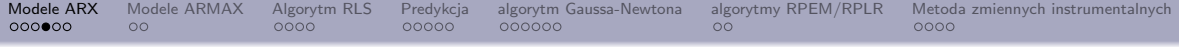

Otrzymaną wielkość nazywamy *estymatorem metody najmniejszych kwadratów*. W odróżnieniu od rzeczywistego wektora *θ* parametrów modelu, będziemy go oznaczać  $i$ ako  $\hat{\theta}_N$ :

<span id="page-4-0"></span>
$$
\hat{\theta}_N = \left(\Phi_N \Phi_N^T\right)^{-1} \Phi_N \vec{Y}_N \stackrel{ozn}{=} R(N)^{-1} \frac{1}{N} \Phi_N \vec{Y}_N
$$
\n(10)

KID KAR KE KIEK E KORO

Czynnik 1*/N* został wprowadzony ze względu na stabilność algorytmów numerycznych.

[Modele ARX](#page-1-0) [Modele ARMAX](#page-7-0) [Algorytm RLS](#page-9-0) [Predykcja](#page-13-0) [algorytm Gaussa-Newtona](#page-18-0) [algorytmy RPEM/RPLR](#page-24-0) [Metoda zmiennych instrumentalnych](#page-26-0)  $\Omega$ 

Jeżeli w układzie mamy dodatkowo obecny szum *e*(*t*) - realizację pewnego procesu stochastycznego o średniej 0: *e*(*t*)

$$
\rightarrow u(t) \qquad \boxed{b_0 + b_1 z^{-1} + \cdots + b_m z^{-m}} \qquad \qquad \overbrace{\bigoplus}_{1 + a_1 z^{-1} + \cdots + a_n z^{-n}} \qquad \qquad y(t)
$$

$$
y(t) + a_1 y(t-1) + \dots + a_n y(t-n) = b_1 u(t-1) + \dots + b_m u(t-m) + e(t)
$$
 (11)

to otrzymujemy model **ARX**.

$$
\hat{\theta}_N = R(N)^{-1} \frac{1}{N} \sum_{t=1}^N y(t) \phi(t) - R(N)^{-1} \frac{1}{N} \sum_{t=1}^N e(t) \phi(t)
$$
\n(12)

wartość oczekiwana drugiego składnika sumy (błędu estymacji) wynosi 0, zatem estymata jest nieobciążona.

**YO A REPART OF YOUR** 

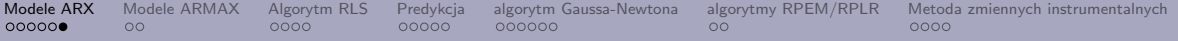

Obliczmy macierz kowariancji dla estymacji:

$$
Cov(\hat{\theta}_N) = \mathbb{E}\left(R(N)^{-1} \sum_{t,s=1}^N e(t)e(s)\phi(t)\phi(s)^T R(N)^{-1}/N^2\right)
$$
  
=  $R(N)^{-1} \left(\sum_{t,s=1}^N \mathbb{E}\left(e(t)e(s)\right)\phi(t)\phi(s)^T\right)R(N)^{-1}/N^2$ 

Jeżeli szum jest szumem białym o mocy  $\lambda$  ( $\mathbb{E}(e(t)e(s)) = \lambda \delta(t-s)$ ), to:

$$
Cov(\hat{\theta}_N) = \lambda R(N)^{-1}/N
$$
\n(13)

Najczęściej bierzemy szum biały o rozkładzie gaussowskim: *e*(*t*) *∼ N* (0*, λ*).

<span id="page-7-0"></span>[Modele ARX](#page-1-0) [Modele ARMAX](#page-7-0) [Algorytm RLS](#page-9-0) [Predykcja](#page-13-0) [algorytm Gaussa-Newtona](#page-18-0) [algorytmy RPEM/RPLR](#page-24-0) [Metoda zmiennych instrumentalnych](#page-26-0)

Bardziej ogólny szum możemy zamodelować jako splot szumu białego o mocy *λ* z pewną transmitancją:

$$
v(t) = \sum_{k=0}^{\infty} c(k)e(t-k)
$$

$$
v(z) = c(z)e(z)
$$
(14)  

$$
e(t) \longrightarrow C(z^{-1})
$$

$$
v(z) = c(z)e(z)
$$
(14)  

$$
\downarrow
$$

$$
v(z) = c(z)e(z)
$$

Jego średnie czasowe są dalej równe 0, a jego funkcja autokorelacji:

$$
C(\tau) = \mathbb{E}(v(t)v(t-\tau)) = \lambda \sum_{k=0}^{\infty} c(k)c(k-\tau)
$$
 (15)

**KED KARD KED KED E YORA** 

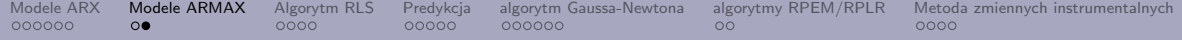

W szczególności jego moc wynosi:

$$
\sigma^{2}(v(t)) = C(0) = \lambda \sum_{k=0}^{\infty} c(k)^{2}
$$
 (16)

W przypadku takiego szumu, macierz kowariancji dla estymacji wynosi:

$$
Cov(\hat{\theta}_N) = R(N)^{-1} \left( \sum_{t,s=1}^N C(t-s) \phi(t) \phi(s)^T \right) R(N)^{-1} / N^2 \tag{17}
$$

Jej elementy diagonalne to wariancje wyznaczanych parametrów. Pozwalają one na zadanym poziomie ufności wyznaczyć przedziały ufności parametrów.

K ロ ▶ K @ ▶ K 할 ▶ K 할 ▶ ... 할 → 9 Q Q\*

<span id="page-9-0"></span>[Modele ARX](#page-1-0) [Modele ARMAX](#page-7-0) [Algorytm RLS](#page-9-0) [Predykcja](#page-13-0) [algorytm Gaussa-Newtona](#page-18-0) [algorytmy RPEM/RPLR](#page-24-0) [Metoda zmiennych instrumentalnych](#page-26-0)

Z równania (5): 
$$
Y_N = \Phi_N^T \theta
$$
 wyliczamy estymatę:  $\hat{\theta}_N = \left(\Phi_N \Phi_N^T\right)^{-1} \Phi_N Y_N$  (10).

Załóżmy, że mamy obliczony  $\hat{\theta}_N$ . Zapiszmy równanie na  $\hat{\theta}_{N+1}$ :

<span id="page-9-1"></span>
$$
\hat{\theta}_{N+1} = \left(\Phi_N \Phi_N^T + \phi_{N+1} \phi_{N+1}^T\right)^{-1} \left(\Phi_N Y_N + \phi_{N+1} y_{N+1}\right). \tag{18}
$$

Obliczmy pierwszy czynnik w [\(18\)](#page-9-1):

$$
\left(\Phi_N \Phi_N^T + \phi_{N+1} \phi_{N+1}^T\right)^{-1} = \left(\Phi_N \Phi_N^T\right)^{-1} - \frac{\left(\Phi_N \Phi_N^T\right)^{-1} \phi_{N+1} \phi_{N+1}^T \left(\Phi_N^T \Phi_N\right)^{-1}}{1 + \phi_{N+1}^T \left(\Phi_N^T \Phi_N\right)^{-1} \phi_{N+1}},\tag{19}
$$

K ロ ▶ K @ ▶ K 할 ▶ K 할 ▶ ... 할 → 9 Q Q\*

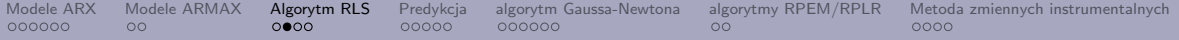

gdzie wykorzystaliśmy następujący

**Lemat:**

$$
(R + xxT)-1 = R-1 - \frac{R-1xxTR-1}{1 + xTR-1x}
$$
 (20)

Dowód: *Przypadek szczególny lematu o odwrotności macierzy:*  $(A + BCD)^{-1} = A^{-1} - A^{-1}B(DA^{-1}B + C^{-1})^{-1}DA^{-1}.$ 

Przekształćmy drugi czynnik w [\(18\)](#page-9-1):

$$
\Phi_N Y_N + \phi_{N+1} y_{N+1} = \Phi_N \Phi_N^T \hat{\theta}_N + \phi_{N+1} (y_{N+1} - \phi_{N+1}^T \hat{\theta}_N) + \phi_{N+1} \phi_{N+1}^T \hat{\theta}_N = (\Phi_N \Phi_N^T + \phi_{N+1} \phi_{N+1}^T) \hat{\theta}_N + \phi_{N+1} e_{N+1},
$$
 (21)

gdzie  $e_{N+1} = y_{N+1} - \phi_{N+1}^T\hat{\theta}_N$  jest uchybem estymacji (innowacją), gdy wartość w kroku  $(N + 1)$ -szym obliczamy przy pomocy wektora  $\hat{\theta}_N$ .

**A DIA 4 BIA A BIA DIA 4 DIA 4 DIA 5** 

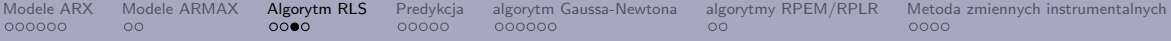

Zbierając powyższe obserwacje otrzymujemy wzór rekurencyjny:

<span id="page-11-0"></span>
$$
\hat{\theta}_{N+1} = \hat{\theta}_N + \left( \left( \Phi_N^T \Phi_N \right)^{-1} - \frac{\left( \Phi_N^T \Phi_N \right)^{-1} \phi_{N+1} \phi_{N+1}^T \left( \Phi_N^T \Phi_N \right)^{-1}}{1 + \phi_{N+1}^T \left( \Phi_N^T \Phi_N \right)^{-1} \phi_{N+1}} \right) \phi_{N+1} e_{N+1} \tag{22}
$$

Wzór [\(22\)](#page-11-0) możemy zapisać jako:

$$
\hat{\theta}_{N+1} = \hat{\theta}_N + P_{N+1}\phi_{N+1}e_{N+1}
$$
\n
$$
P_{N+1} = P_N - \frac{P_N\phi_{N+1}\phi_{N+1}^T P_N}{1 + \phi_{N+1}^T P_N \phi_{N+1}}
$$
\n(24)

Wartości początkowe:  $P_0$  - dowolna macierz dodatniookreślona,  $\theta_{N+1}$  - dowolny wektor.

Algorytm RLS (*Recursive Least Squares*), znaleziony przez Gaussa (1777 - 1855).K ロ ▶ K @ ▶ K 할 ▶ K 할 ▶ ... 할 → 9 Q Q\* [Modele ARX](#page-1-0) [Modele ARMAX](#page-7-0) [Algorytm RLS](#page-9-0) [Predykcja](#page-13-0) [algorytm Gaussa-Newtona](#page-18-0) [algorytmy RPEM/RPLR](#page-24-0) [Metoda zmiennych instrumentalnych](#page-26-0)  $00$ Współczynnik zapominania

W przypadku identyfikacji układów, których parametry zmieniają się wolno w czasie, modyfikujemy funkcję błędu wprowadzając *współczynnik zapominania*:

$$
E(\theta) = \sum_{k=1}^{n} \lambda^{n-k} e^2(k)
$$
 (25)

**KED KARD KED KED E YORA** 

*λ* jest liczbą z przedziału (0*,* 1), w praktyce: .95 - .99.

Wzór rekurencyjny w algorytmie RLS zmodyfikuje się do:

$$
P_{N+1} = \frac{1}{\lambda} \left( P_N - \frac{P_N \phi_{N+1} \phi_{N+1}^T P_N}{\lambda + \phi_{N+1}^T P_N \phi_{N+1}} \right) \tag{26}
$$

<span id="page-13-0"></span>[Modele ARX](#page-1-0) [Modele ARMAX](#page-7-0) [Algorytm RLS](#page-9-0) [Predykcja](#page-13-0) [algorytm Gaussa-Newtona](#page-18-0) [algorytmy RPEM/RPLR](#page-24-0) [Metoda zmiennych instrumentalnych](#page-26-0) 000000  $00$  $\circ$ 

Rozważamy układ o stabilnej transmitancji toru zakłóceń *H*(*z*) (bieguny w kole jednostkowym). Jeżeli dodatkowo transmitancja ma zera w kole jednostkowym, wtedy możemy skonstruować stabilny filtr odwrotny o transmitancji *H*(*z*) *−*1 .

Zmienna losowa poziomu zakłócenia w chwili *t* jest równa:

$$
v(t) = h(0)e(t) + \sum_{k=1}^{\infty} h(k)e(t - k),
$$
\n(27)

przy czym zawsze można przeskalować *H*(*z*) skalując wariancję szumu *e*(*t*) - możemy odtąd założyć, że  $h_0 = 1$ .

Prawdopodobieństwo że zmienna losowa  $v(t) \in [x, x + \Delta x)$  przy założeniu jej wcześniejszych wartości wynosi:

$$
P(x \leq v(t) < x + \Delta x | v_{-\infty}^{t-1}) \approx f_e\left(x - \sum_{k=1}^{\infty} h(k)e(t-k)\right) \Delta x \tag{28}
$$

**YO A REPART AND A REPAIR** 

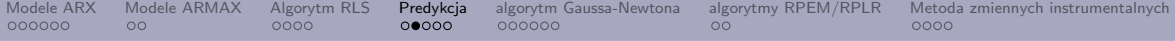

Nieobciążonym estymatorem wielkości *v*(*t*) będzie wielkość, której wartość oczekiwana wynosi  $0$ . Ponieważ  $\mathbb{E}(e(t)) = 0$ , będzie to  $\sum_{k=1}^{\infty} h(k)e(t-k) \stackrel{ozn}{=} \hat{v}(t|t-1)$ . Jest to jednocześnie estymator minimalizujący średni błąd kwadratowy predykcji.

$$
\hat{v}(t|t-1) = \sum_{k=1}^{\infty} h(k)e(t-k) = (H(z) - 1)e(t) = \frac{H(z) - 1}{H(z)}v(t)
$$

$$
= \left(1 - H^{-1}(z)\right)v(t) = -\sum_{k=1}^{\infty} \tilde{h}(k)v(t-k)
$$
(29)

KEL KALEY KEY (E NOV

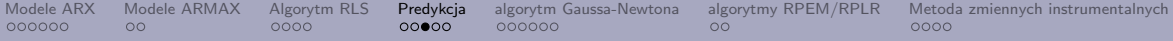

Sygnał wyjściowy modelu liniowego dyskretnego jest dany wzorem:

$$
y(t) = G(z)u(t) + v(t)
$$
\n(30)

Załóżmy, że chcemy przewidzieć wartość *y*(*t*) na podstawie danych *{u*(*s*)*, y*(*s*)*}* w chwilach poprzednich i wartości wejścia w chwili *t*:

$$
\hat{y}(t) = G(z)u(t) + \hat{v}(t|t-1) = G(z)u(t) + \left(1 - H^{-1}(z)\right)v(t)
$$
  
= 
$$
G(z)u(t) + \left(1 - H^{-1}(z)\right)(y(t) - G(z)u(t))
$$
  
= 
$$
H^{-1}(z)G(z)u(t) + \left(1 - H^{-1}(z)\right)y(t)
$$
 (31)

Stabilne rozwiązanie istnieje, jeżeli *H* nie ma zer, a *G* nie ma biegunów poza kołem jednostkowym.

Błąd predykcji:  $y(t) - \hat{y}(t|t-1) = e(t)$ .

KEIKK@IKKEIKKEIK E 1990

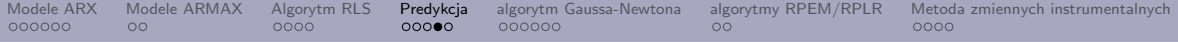

W przypadku modelu ARX: *G* = *B/A*, *H* = 1*/A* i otrzymujemy równanie [\(1\)](#page-1-1):

$$
\hat{y}(t) = Bu(t) + (1 - A)y(t),
$$
\n(32)

które zapisaliśmy jako:  $\hat{y}(t) = \phi^T \cdot \theta$  i wyznaczyliśmy z regresji liniowej wektor parametrów *θ*.

W przypadku modelu ARMAX: *G* = *B/A*, *H* = *C/A* otrzymujemy równanie:

<span id="page-16-0"></span>
$$
C\hat{y}(t) = Bu(t) + (C - A)y(t)
$$
\n(33)

przepisujemy je jako:

$$
\hat{y}(t) = Bu(t) + (1 - A)y(t) + (C - 1)(y(t) - \hat{y}(t))
$$
  
= Bu(t) + (1 - A)y(t) + (C - 1)e(t) (34)

K ロ ▶ K @ ▶ K 할 ▶ K 할 ▶ ... 할 → 9 Q Q\*

[Modele ARX](#page-1-0) [Modele ARMAX](#page-7-0) [Algorytm RLS](#page-9-0) [Predykcja](#page-13-0) [algorytm Gaussa-Newtona](#page-18-0) [algorytmy RPEM/RPLR](#page-24-0) [Metoda zmiennych instrumentalnych](#page-26-0) COOCOO  $00$  $\circ$ 

teraz wektor *θ* tworzą współczynniki wielomianów *B*, 1 *− A* i *C −* 1, a wektor *φ* tworzą wektory *u*(*t*), *y*(*t*) i *e*(*t*). Zauważmy, że wektor *e*(*t*) zależy również od *θ* (regresja pseudoliniowa):

$$
\hat{y}(t) = \phi^T(\theta) \cdot \theta \tag{35}
$$

Uwaga ta dotyczy również modeli BJ, OE, MA, ARMA.

Zastosowanie metody RLS do modeli z nieliniową zależnością estymatora wyjścia od parametrów modelu nazywa się metodą RELS - *Recursive Extended Least Squares* (rekurencyjną metodą regresji pseudoliniowej). Jej zbieżność w sektorze parametrów *c<sup>i</sup>* jest powolna.

W tych klasach modeli estymatora wektora parametrów układu poszukuje się efektywnie metodą Gaussa-Newtona.

<span id="page-18-0"></span>[Modele ARX](#page-1-0) [Modele ARMAX](#page-7-0) [Algorytm RLS](#page-9-0) [Predykcja](#page-13-0) [algorytm Gaussa-Newtona](#page-18-0) [algorytmy RPEM/RPLR](#page-24-0) [Metoda zmiennych instrumentalnych](#page-26-0)

Załóżmy, że nie potrafimy wyznaczyć miejsca zerowego funkcji pewnej funkcji *f ∈ C* 1 (R*,* R) i musimy je wyznaczać numerycznie.

Startujemy z pewnego punktu *x*0, dla którego  $f(x_0) \neq 0$ . Rozwijamy funkcję w szereg wokół punktu *x*0: 8

$$
0 = f(x) \approx f(x_0) + f'(x_0)(x - x_0)
$$
 (36)  

$$
x \approx x_0 - f(x_0) / f'(x_0)
$$
 (37)

Szereg jest ucięty, więc wzór jest przybliżony

## **Metoda Newtona**

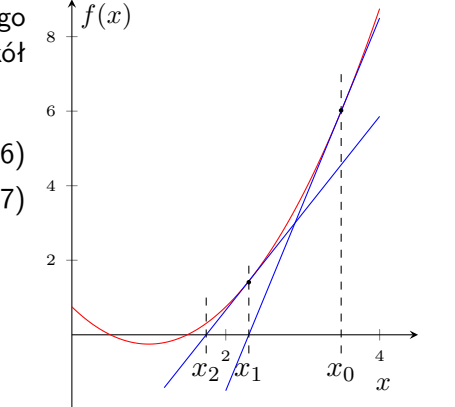

イロト イ押 トイヨト イヨト

 $QQ$ ミー

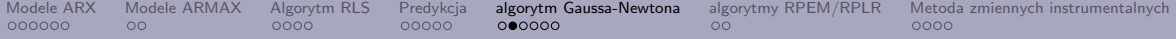

Załóżmy, że poszukujemy numerycznie minimum pewnej funkcji *f ∈ C* 2 (R*,* R).

Poszukujemy zatem zera pochodnej, wzór rekurencyjny w metodzie Newtona przyjmie postać:

$$
x_{n+1} = x_n - f'(x_n) / f''(x_n)
$$
\n(38)

 ${\mathsf W}$  przypadku funkcji  $f \in C^2(\mathbb{R}^n,\mathbb{R})$  wielu zmiennych:

<span id="page-19-0"></span>
$$
\vec{x}_{n+1} = \vec{x}_n - H^{-1}(f)(x_n)\vec{\nabla}f(x_n)^T,
$$
\n(39)

**KED KARD KED KED E YORA** 

gdzie *H*(*f*) oznacza macierz drugich pochodnych (Hessian).

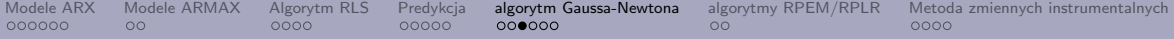

Zastosujmy metodę Newtona do funkcji  $V(\vec{\theta}) = \frac{1}{N} \sum_{t=1}^{N} e_t^2$ . Mamy:

$$
\frac{\partial V}{\partial \theta_j}(\vec{\theta}) = \frac{2}{N} \sum_{t=1}^N e_t \frac{\partial e_t}{\partial \theta_j}
$$
\n
$$
\vec{\nabla} V(\vec{\theta})^T = \frac{2}{N} J^T \vec{e}, \quad \text{gdzie} \quad J_{ij} = \frac{\partial e_i}{\partial \theta_j}
$$
\n
$$
H(V)(\vec{\theta}) = \frac{2}{N} \left( \sum_t H(e_t) e_t + J^T J \right)
$$
\n(42)

W metodzie Gaussa-Newtona zaniedbujemy pierwszy czynnik w [\(42\)](#page-20-0) i wtedy [\(39\)](#page-19-0) przyjmie postać:

<span id="page-20-1"></span>
$$
\vec{\theta} - = (J^T J)^{-1} J^T \vec{e}
$$
\n(43)

<span id="page-20-0"></span>K ロ ▶ K @ ▶ K 할 ▶ K 할 ▶ | 할 | © 9 Q @

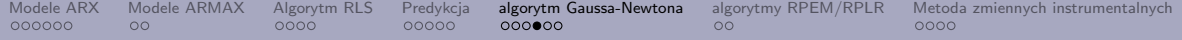

Kolejną modyfikacją metody jest zakończenie jej na jednym kroku:

$$
\vec{\theta}_{N+1} = \vec{\theta}_N - (J_{N+1}^T J_{N+1})^{-1} J_{N+1}^T \vec{e}_{N+1}
$$
\n(44)

K ロ ▶ K @ ▶ K 할 ▶ K 할 ▶ | 할 | © 9 Q @

 ${\mathsf W}$  przypadku liniowym mamy  $J_{N+1} = - \Phi_{N+1}^T$  i otrzymamy:

$$
\hat{\vec{\theta}}_{N+1} = \hat{\vec{\theta}}_N + (\Phi_{N+1}\Phi_{N+1}^T)^{-1}\Phi_{N+1}(\vec{Y}_{N+1} - \Phi_{N+1}^T\hat{\vec{\theta}}_N)
$$
  
=  $(\Phi_{N+1}\Phi_{N+1}^T)^{-1}\Phi_{N+1}\vec{Y}_{N+1}$  (45)

i otrzymujemy estymator metody najmniejszych kwadratów.

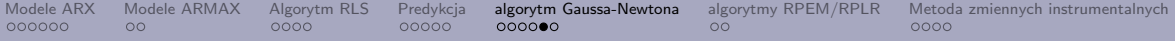

Przekształcając równanie predykcji w modelu ARMAX [\(33\)](#page-16-0):

$$
C\hat{y}(t) = Bu(t) + (C - A)y(t)
$$
  
\n
$$
Ce(t) = Bu(t) - Ay(t)
$$
\n(46)

otrzymujemy równanie uchybu predykcji.

Różniczkując powyższe równanie po składowych wektora parametrów układu ARMAX  $\vec{\theta}$  otrzymamy:

$$
C(z^{-1})\frac{\partial e(t)}{\partial a_i} = y(t-i) \Rightarrow \frac{\partial e(t)}{\partial a_i} = -\frac{1}{C(z^{-1})}y(t-i) \stackrel{ozn}{=} -y^F(t-i)
$$

$$
C(z^{-1})\frac{\partial e(t)}{\partial b_i} = u(t-i) \Rightarrow \frac{\partial e(t)}{\partial b_i} = \frac{1}{C(z^{-1})}u(t-i) \stackrel{ozn}{=} u^F(t-i)
$$

$$
e(t-i) + C(z^{-1})\frac{\partial e(t)}{\partial c_i} = 0 \Rightarrow \frac{\partial e(t)}{\partial c_i} = -\frac{1}{C(z^{-1})}e(t-i) \stackrel{ozn}{=} -e^F(t-i)
$$
(47)

K ロ ▶ K @ ▶ K 할 ▶ K 할 ▶ ... 할 → 9 Q Q\*

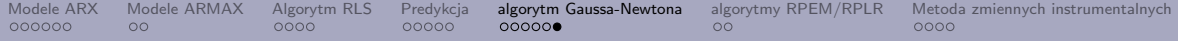

Macierz *J* w [\(44\)](#page-20-1) tworzą wartości sygnałów filtrowanych *y <sup>F</sup> , u<sup>F</sup> , e<sup>F</sup>* :

$$
J = \begin{bmatrix} -y^{F}(n-1) & \cdots & -y^{F}(n-n_{a}) & u^{F}(n-1) & \cdots & u^{F}(n-n_{b}) & -e^{F}(n-1) & \cdots & -e^{F}(n-n_{c}) \\ -y^{F}(n-2) & \cdots & -y^{F}(n-1-n_{a}) & u^{F}(n-2) & \cdots & u^{F}(n-1-n_{b}) & -e^{F}(n-2) & \cdots & -e^{F}(n-1-n_{c}) \\ \vdots & \vdots & \vdots & \ddots & \vdots & \vdots & \vdots \\ 0 & \cdots & \cdots & \cdots & \cdots & \cdots & \cdots \end{bmatrix}
$$
 (48)

Jeżeli ARMAX *→* ARX, to *C*(*z −*1 ) = 1 *⇒* sygnały nie są filtrowane i blok mnożący uchyb predykcji znika z macierzy *J ⇒* macierz *J* staje się macierzą Φ, a poprawka w metodzie jest dokładnie estymatorem metody najmniejszych kwadratów.

**KORKARA REPASA DA VOCA** 

<span id="page-24-0"></span>[Modele ARX](#page-1-0) [Modele ARMAX](#page-7-0) [Algorytm RLS](#page-9-0) [Predykcja](#page-13-0) [algorytm Gaussa-Newtona](#page-18-0) [algorytmy RPEM/RPLR](#page-24-0) [Metoda zmiennych instrumentalnych](#page-26-0) COOCOO  $00$  $\bullet$ 

Przejście od metody najmniejszych kwadratów do jednokrokowej metody G-N wykonujemy, zamieniając macierz Φ na macierz *−J T* . Wzór rekurencyjny metody RLS przejdzie po takiej zmianie na:

$$
\hat{\theta}_{N+1} = \hat{\theta}_N + P_{N+1} \psi_{N+1} e_{N+1},
$$
\n
$$
P_{N+1} = P_N - \frac{P_N \psi_{N+1} \psi_{N+1}^T P_N}{1 + \psi_{N+1}^T P_N \psi_{N+1}},
$$
\n(50)

**YO A REPART AND A REPAIR** 

 $\begin{aligned} \mathsf{g}\mathsf{d}\mathsf{z}\mathsf{i}\mathsf{e}\ \psi_{N+1} = \vec{\nabla}_\theta e^T_{N+1} = -\vec{\nabla}_\theta \hat{\vec{y}}_{N+1}(\theta_N). \end{aligned}$ 

Metoda ta nosi nazwę RPEM - *Recursive Prediction Error Method*.

[Modele ARX](#page-1-0) [Modele ARMAX](#page-7-0) [Algorytm RLS](#page-9-0) [Predykcja](#page-13-0) [algorytm Gaussa-Newtona](#page-18-0) [algorytmy RPEM/RPLR](#page-24-0) [Metoda zmiennych instrumentalnych](#page-26-0) COOCOO  $00$  $\Omega$ 

Jeżeli do modelu o nieliniowej zależności estymaty wyjścia od parametrów modelu zastosujemy metodę RLS, to takie postępowanie nosi nazwę RELS - *Recursive PseudoLinear Regresion* - ekstrapolacja metody poza założenia, przy których została wyprowadzona.

W przypadku ARMAX, odstępstwo od metody RPEM polega na zaniedbaniu filtrowania wektora  $\phi_N$ :

$$
\psi_N = \frac{1}{C(z^{-1})} \phi_N \tag{51}
$$

metoda ta zbiega do poprawnego rezultatu gdy:

$$
\forall \omega \, \operatorname{Re} \frac{1}{C(e^{i\omega})} \geqslant \frac{1}{2}
$$

(52)

**KED KARD KED KED E YORA** 

<span id="page-26-0"></span>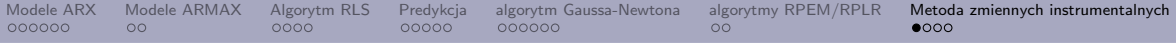

Załóżmy, że wyjście układu w modelu jest obarczone szumem *V*0:

$$
\vec{Y}(N) = \vec{\Phi}^T(N)\vec{\theta}_0 + \vec{V}_0(N)
$$
\n(53)

Estymator metody najmniejszych kwadratów jest nieobciążony:  $\mathbb{E}(\hat{\vec{\theta}}_N - \vec{\theta}_0) = 0.$  Nie osiąga on jednak swojej wartości oczekiwanej w granicy dla jednej serii pomiarów:

$$
\lim_{N \to \infty} \hat{\vec{\theta}}_N - \vec{\theta}_0 = \lim_{N \to \infty} R(N)^{-1} \lim_{N \to \infty} \frac{1}{N} \Phi(N) V_0(N)
$$

$$
= \lim_{N \to \infty} R(N)^{-1} \lim_{N \to \infty} \frac{1}{N} \sum_{t=1}^N \vec{\phi}(t) v_0(t)
$$
(54)

Różnica ta będzie równa 0, jeżeli *v*<sup>0</sup> jest nieskorelowany z wierszami Φ, czyli z wektorem wartości wyjściowych.

Jeżeli  $v_0$  nie jest szumem białym, jest na ogół skorelowany z wyjściem.

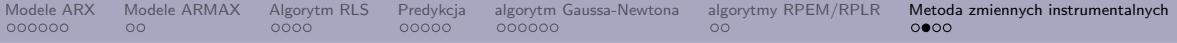

W takiej sytuacji w równaniu na estymator metody najlepszych kwadratów:

<span id="page-27-0"></span>
$$
\frac{1}{N} \sum_{t=1}^{N} \vec{\phi}(t) \left( y(t) - \vec{\phi}(t)^T \hat{\theta}_N \right) = 0
$$
\n(55)

Zastąpimy wektor  $\vec{\phi}(t)$  pewną jego funkcją  $\vec{\zeta}(t)$ :

$$
\frac{1}{N} \sum_{t=1}^{N} \vec{\zeta}(t) \left( y(t) - \vec{\phi}(t)^T \hat{\vec{\theta}}_N \right) = 0,
$$
\n(56)

od której będziemy wymagać, by była nieskorelowana z *v*0:

$$
\mathbb{E}\left(\vec{\zeta}(t)v_0(t)\right) = \vec{0}
$$
\n
$$
\det \frac{1}{N} \sum_{t} \vec{\zeta}(t) \vec{\phi}^T(t) \neq 0
$$
\n(58)

Składowe wektora  $\vec{\zeta}(t)$  nazywamy *zmiennymi instrumentalnymi* (*IV - instrumental variables*).KID KAR KE KE KE YA GA [Modele ARX](#page-1-0) [Modele ARMAX](#page-7-0) [Algorytm RLS](#page-9-0) [Predykcja](#page-13-0) [algorytm Gaussa-Newtona](#page-18-0) [algorytmy RPEM/RPLR](#page-24-0) [Metoda zmiennych instrumentalnych](#page-26-0) COOCOO  $00$ 

Macierz, której kolumnami są *~ζ*(*t*) w kolejnych chwilach czasu, będzemy oznaczać jako *Z*.

Rozwiązaniem równania [\(55\)](#page-27-0) jest:

$$
\hat{\vec{\theta}}_N^{IV} = (Z\Phi^T)^{-1}Z\vec{Y}
$$
\n(59)

Jeżeli  $Z = \Phi$ , to otrzymujemy estymator metody najmniejszych kwadratów.

Zmienne instrumentalne dobieramy tak, by były niezależne od szumu, ale możliwie silnie skorelowane z wektorami  $\vec{\phi}(t)$  (kolumnami macierzy  $\Phi(t)$ , regresorami).

Praktyczną metodą doboru jest zastąpienie w *Z* wyjść z układu (skorelowanych z szumem) przez wejścia filtrowane przez transmitacją układu, otrzymaną najpierw za pomocą metody najmniejszych kwadratów.

Prostszą metodą jest zastąpienie wyjść przez przesunięte w czasie wyjścia.

[Modele ARX](#page-1-0) [Modele ARMAX](#page-7-0) [Algorytm RLS](#page-9-0) [Predykcja](#page-13-0) [algorytm Gaussa-Newtona](#page-18-0) [algorytmy RPEM/RPLR](#page-24-0) [Metoda zmiennych instrumentalnych](#page-26-0)

Powtarzając kroki w wyprowadzeniu algorytmu RLS, możemy wyrazić wzór na  $\hat{\theta}_N$ przez  $\hat{\theta}_{N-1}$  oraz  $\zeta_N$  i  $\phi_N$ :

$$
\hat{\theta}_N = \hat{\theta}_{N-1} + P_N \zeta_N e_N
$$
\n
$$
P_N = P_{N-1} - \frac{P_{N-1} \zeta_N \phi_N^T P_{N-1}}{1 + \phi_N^T P_{N-1} \zeta_N}
$$
\n(61)

Otrzymujemy w ten sposób rekurencyjny algorytm zmiennych instrumentalnych (RIV).

Do powyższych wzorów możemy wprowadzić współczynnik zapominania:

$$
\hat{\theta}_N = \hat{\theta}_{N-1} + P_N \zeta_N e_N
$$
\n
$$
P_N = \frac{1}{\lambda} \left( P_{N-1} - \frac{P_{N-1} \zeta_N \phi_N^T P_{N-1}}{\lambda + \phi_N^T P_{N-1} \zeta_N} \right)
$$
\n(63)

**YO A REPART OF YOUR**